## Настройка датчиков

Настройка датчиков происходит на стороне PILOT. При настройке датчиков необходимо соблюдать порядок линковки тегов.

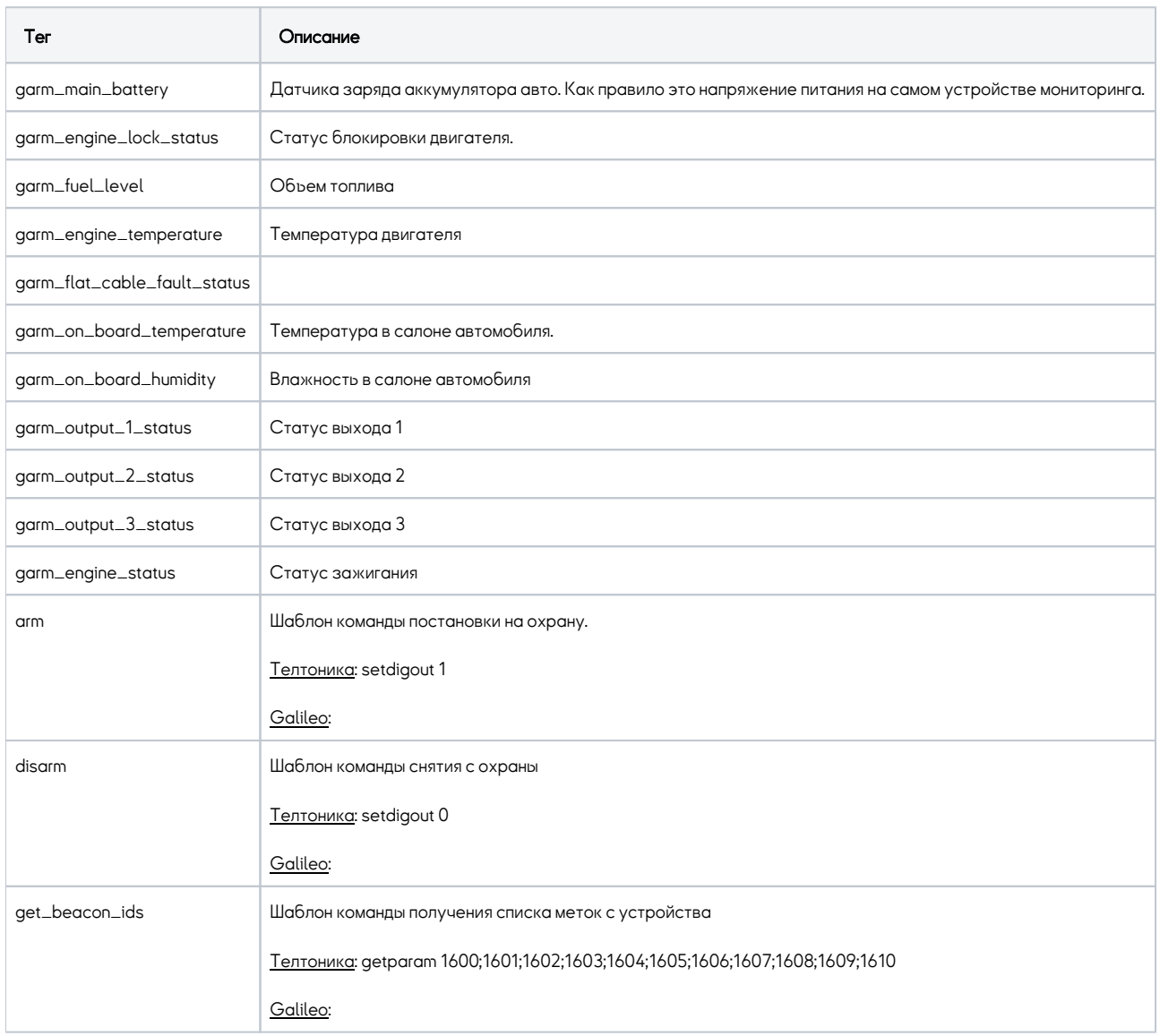

Пример файла конфигурации датчиков в системе ПИЛОТ для телтоники:

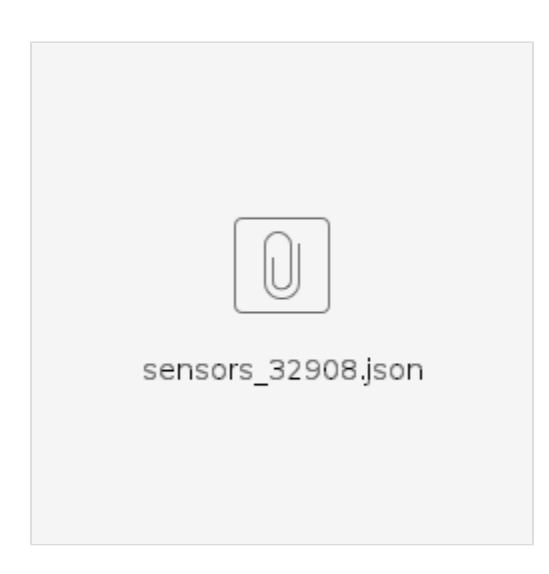

Пример настроек прибора телтоника:

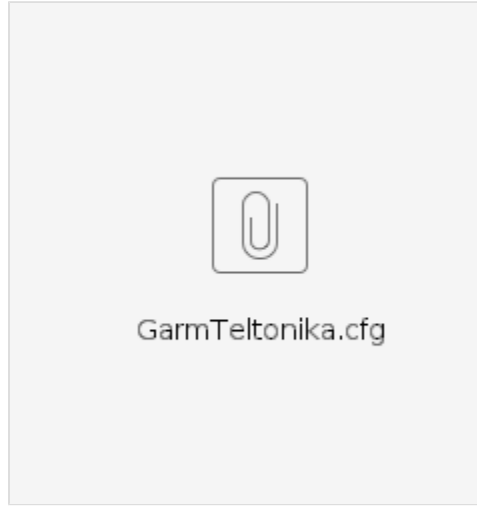